## Vejledning til Photofiltre nr.180

Side 1

Sådan henter du zipfilen med mønster – og pakker den ud i mappen Patterns

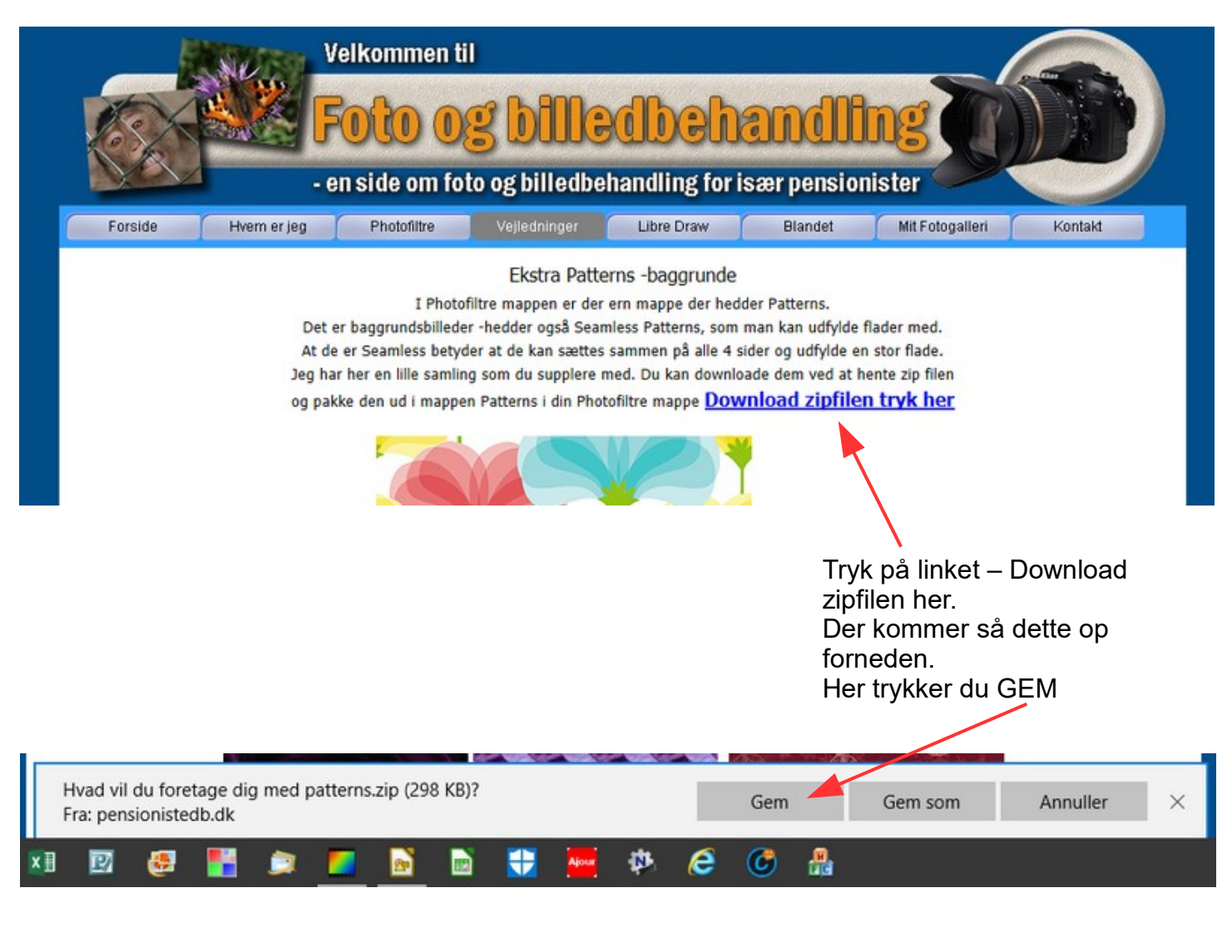

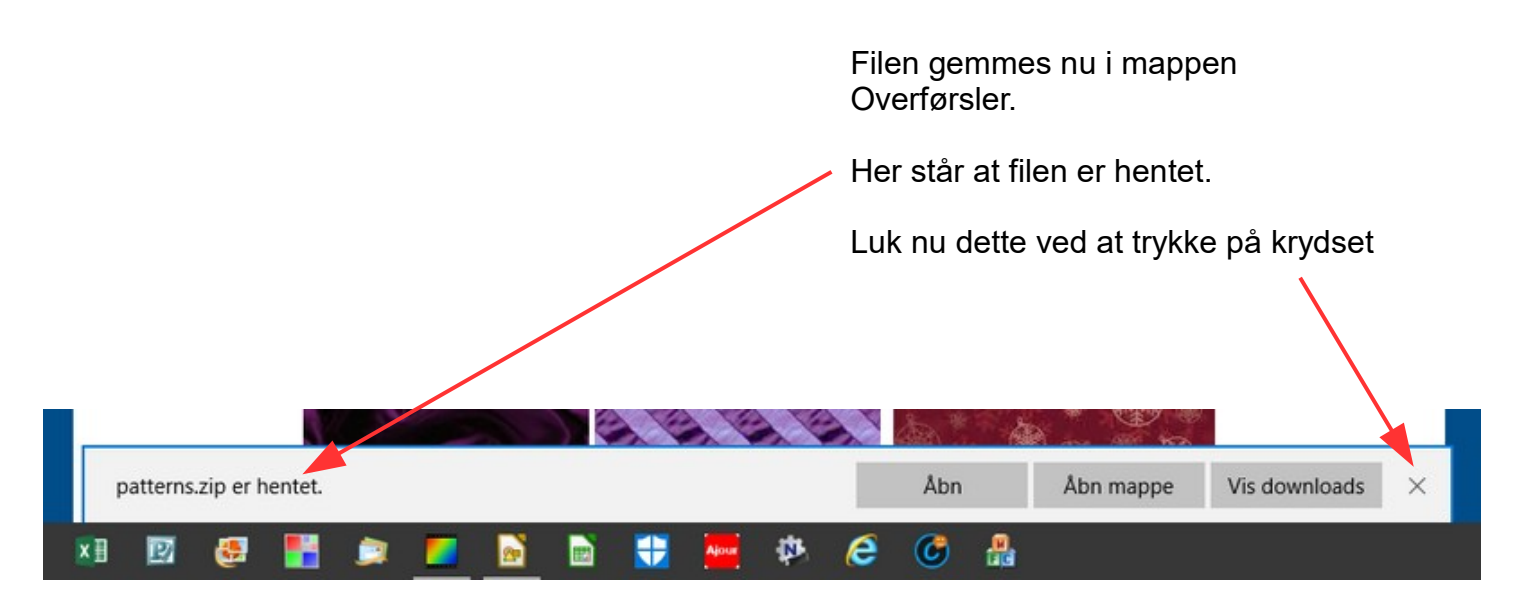

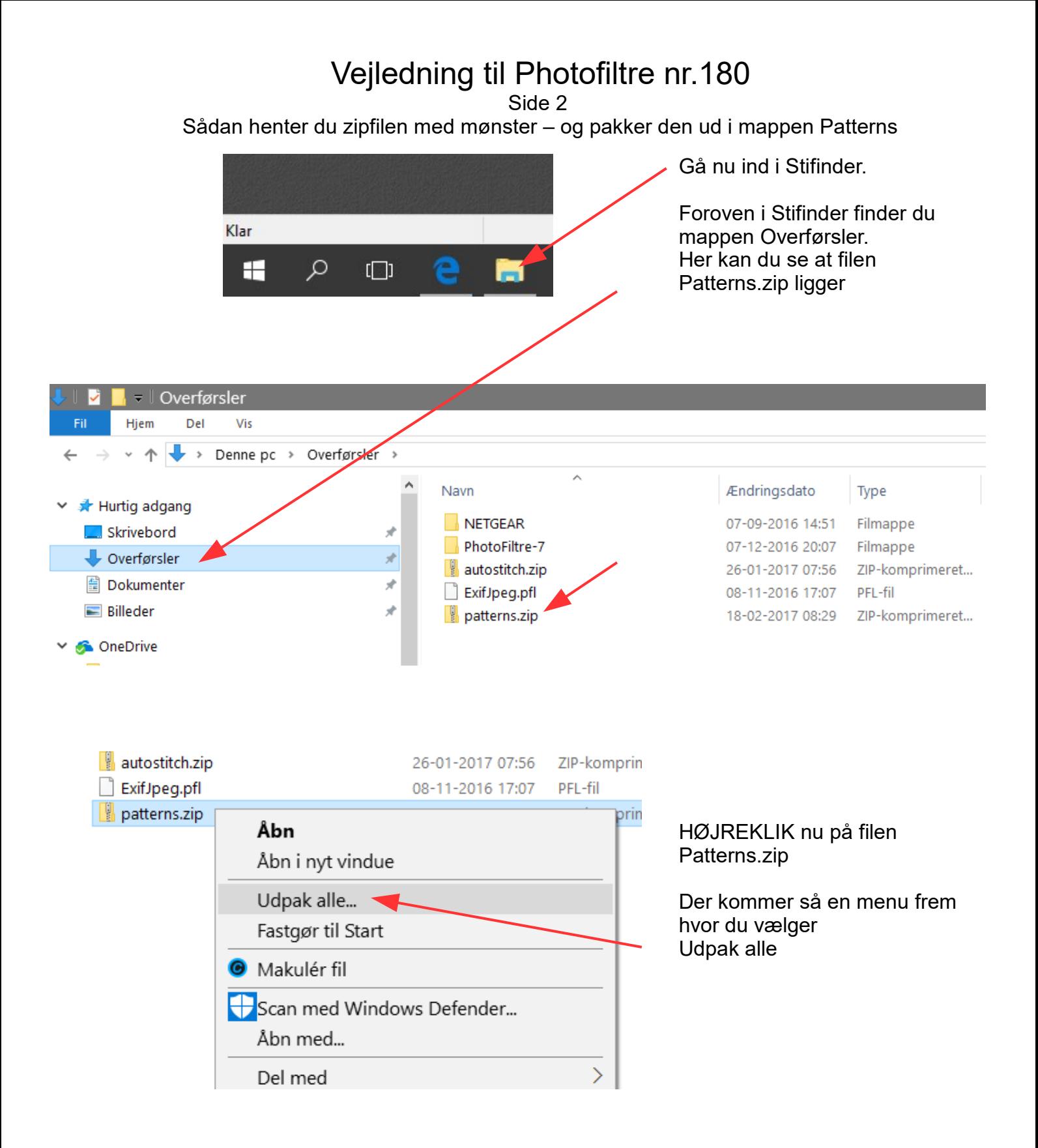

## Vejledning til Photofiltre nr.180

Side 3

Sådan henter du zipfilen med mønster – og pakker den ud i mappen Patterns

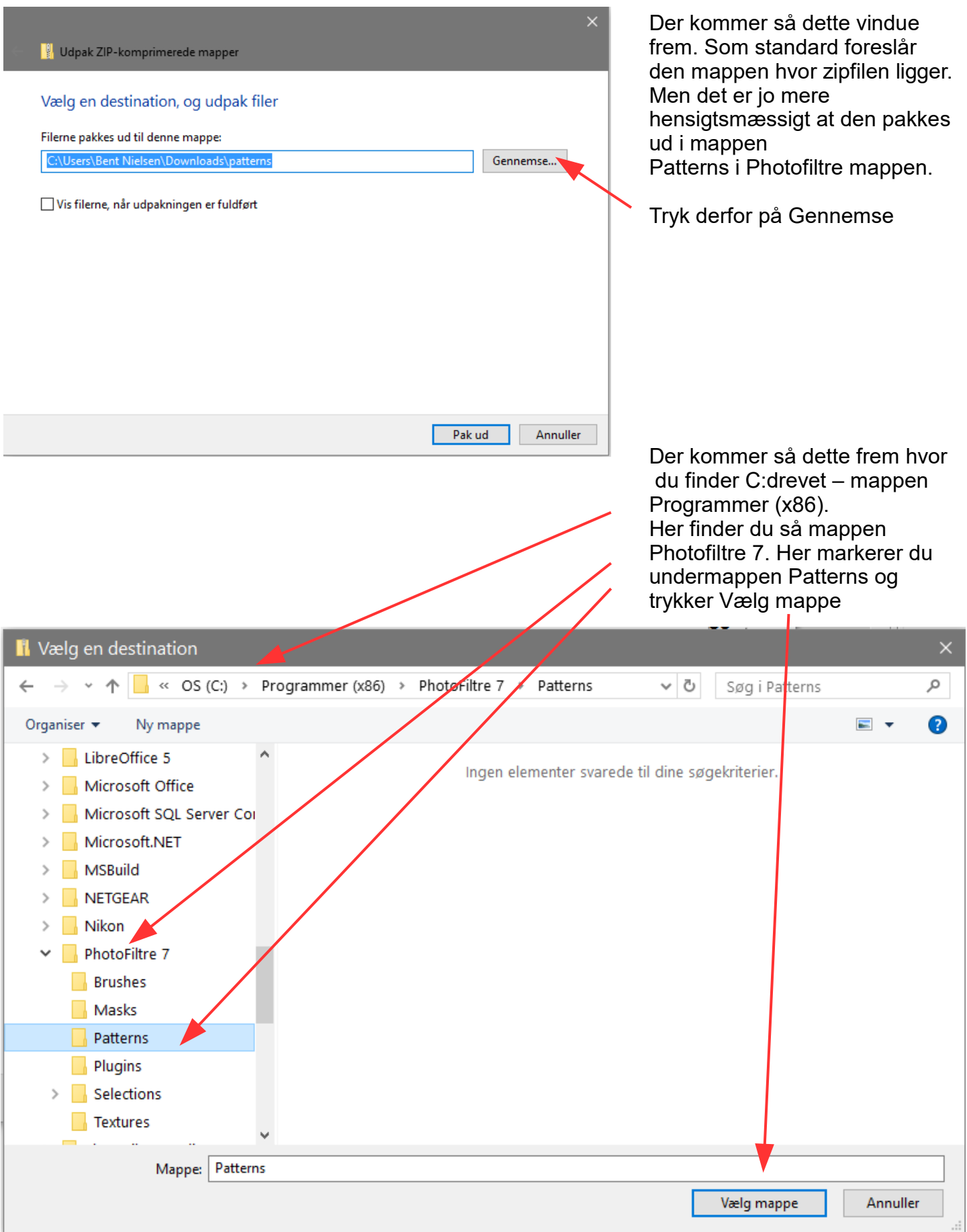

## Vejledning til Photofiltre nr.180

Side 4

Sådan henter du zipfilen med mønster – og pakker den ud i mappen Patterns

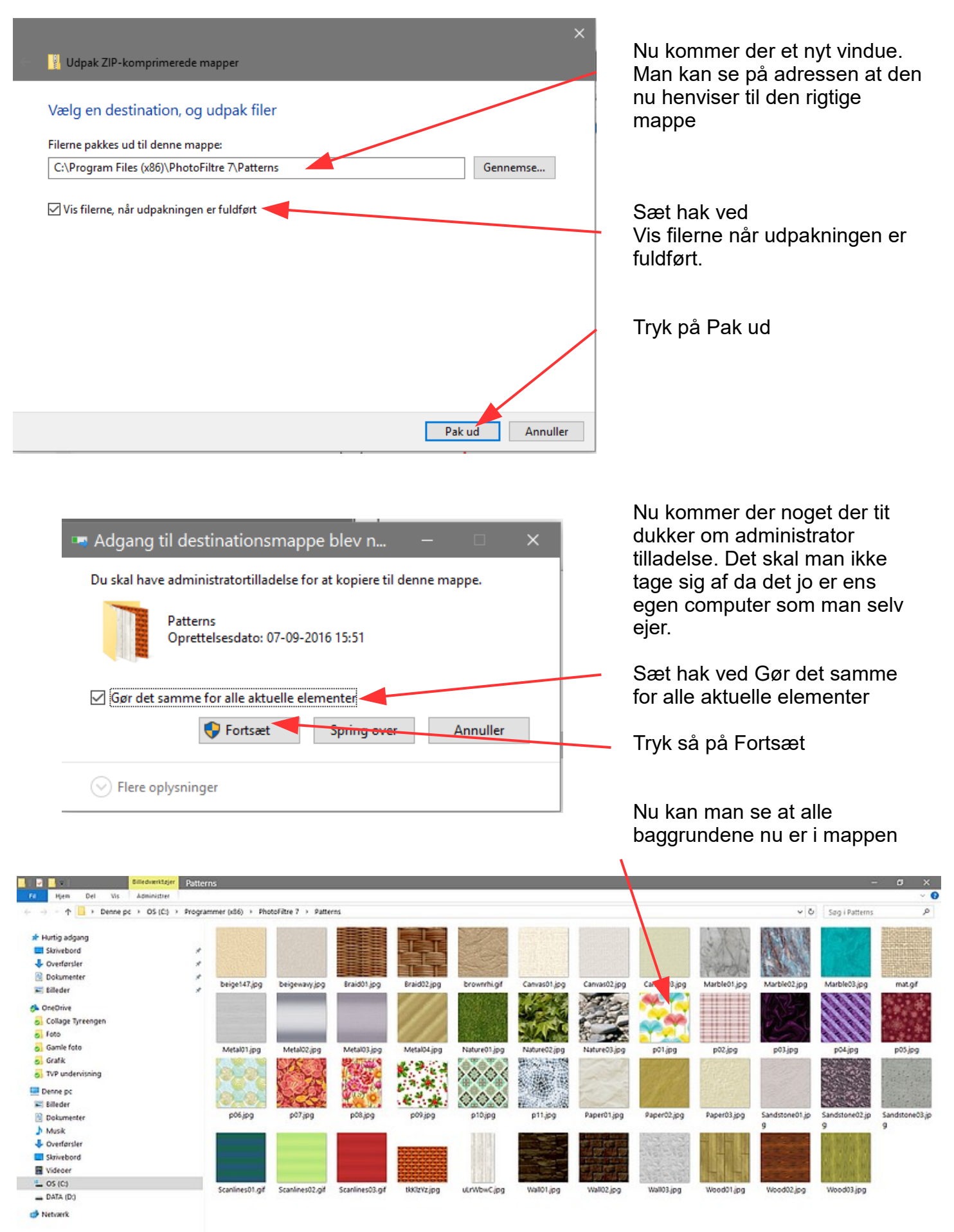